# **eole-common - Anomalie #4595**

## **Gestion du réseau**

13/12/2012 15:48 - Emmanuel GARETTE

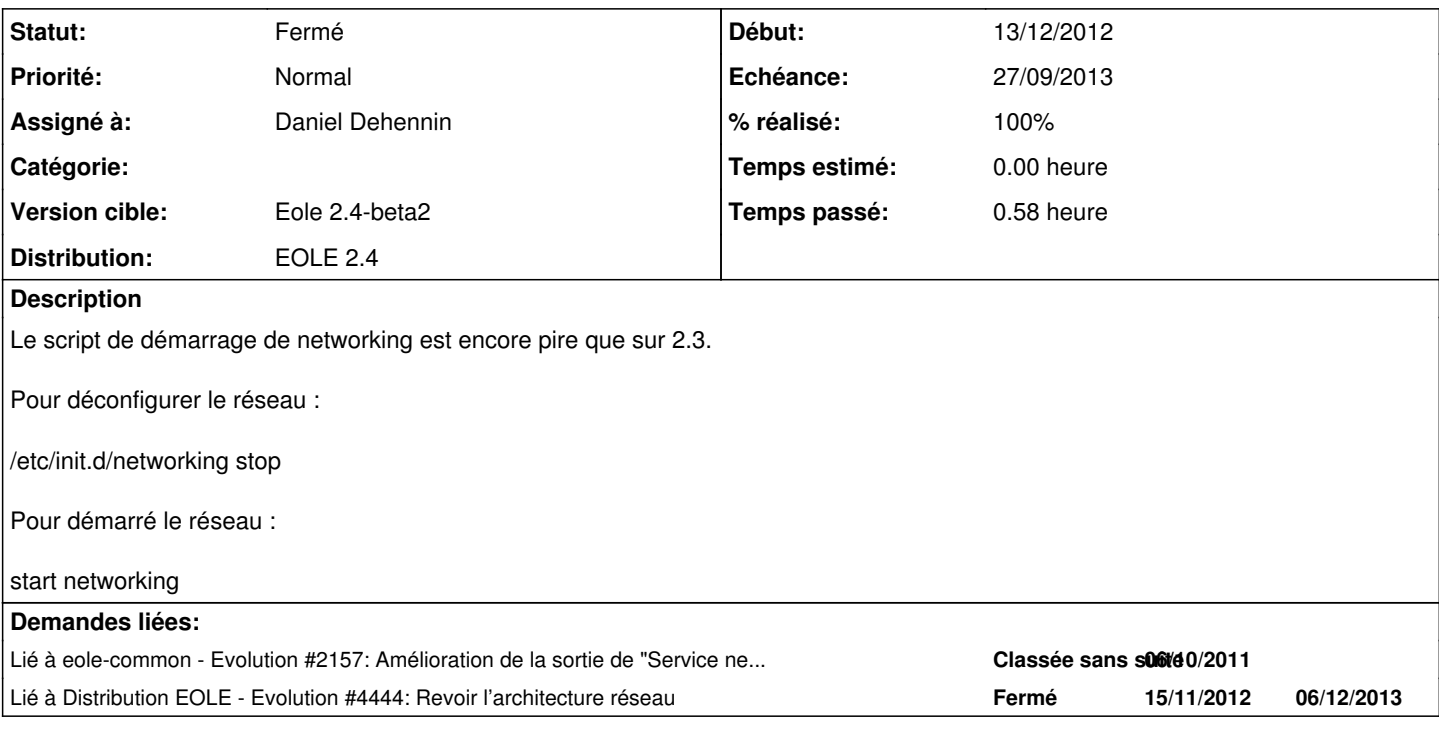

### **Révisions associées**

## **Révision 1f1aae46 - 20/12/2012 11:37 - Emmanuel GARETTE**

desactivation de la getion du reseau (ref #4595)

### **Révision d5bcecb6 - 23/09/2013 16:56 - Daniel Dehennin**

Ajout du service « networking » pour gérer le réseau sur le maître

Fixes: #4595 @30m

### **Révision 4a7c4909 - 23/09/2013 16:58 - Daniel Dehennin**

La gestion du réseau requiert une version récente de « creole »

debian/control (Depends): Version 2.4.0-179 minimum.

Ref: #4595 @5m

### **Historique**

## **#1 - 14/12/2012 16:00 - Joël Cuissinat**

*- Version cible mis à Eole 2.4-dev-1*

### **#2 - 04/01/2013 16:39 - Joël Cuissinat**

*- Version cible changé de Eole 2.4-dev-1 à Eole 2.4-dev-2*

Sauf si résolu par creole: d23cc42a28c1e

#### **#3 - 13/03/2013 15:39 - Joël Cuissinat**

*- Version cible changé de Eole 2.4-dev-2 à Eole 2.4-dev-3*

#### **#4 - 30/07/2013 17:07 - Joël Cuissinat**

*- Version cible changé de Eole 2.4-dev-3 à Eole 2.4-alpha*

### **#5 - 11/09/2013 11:53 - Joël Cuissinat**

*- Version cible changé de Eole 2.4-alpha à Eole 2.4-alpha2*

### **#6 - 23/09/2013 16:57 - Daniel Dehennin**

*- Statut changé de Nouveau à Résolu*

*- % réalisé changé de 0 à 100*

Appliqué par commit [d5bcecb6f171dc7d9baba6e1feb9baaca26ca72f](https://dev-eole.ac-dijon.fr/projects/eole-common/repository/revisions/d5bcecb6f171dc7d9baba6e1feb9baaca26ca72f).

#### **#7 - 23/09/2013 17:03 - Daniel Dehennin**

*- Echéance mis à 27/09/2013*

*- Assigné à mis à Daniel Dehennin*

Un peu d'administratif

### **#8 - 03/10/2013 17:24 - Joël Cuissinat**

*- Statut changé de Résolu à À valider*

- *Version cible changé de Eole 2.4-alpha2 à Eole 2.4-beta1*
- *% réalisé changé de 100 à 90*

#### C'est normal que *networking* soit perdu dans la foule ?

Start System V service ntp in root Stop System V service nut in root Restart service networking in root Start System V service z\_stats in root Stop System V service eole-sso in root

#### **#9 - 30/10/2013 10:22 - Daniel Dehennin**

*- Statut changé de À valider à En attente d'informations*

*- Version cible changé de Eole 2.4-beta1 à Eole 2.4-beta2*

Joël Cuissinat a écrit :

C'est normal que *networking* soit perdu dans la foule ? [...]

Il est géré dans l'ordre des dictionnaires, mais je ne vois pas pourquoi la demande est réouverte puisque le réseau est maintenant géré par CreoleService.

## **#10 - 15/11/2013 12:18 - Emmanuel GARETTE**

- *Statut changé de En attente d'informations à Résolu*
- *% réalisé changé de 90 à 100*

Le démarrage du réseau est l'objet d'une autre demande [#6549.](https://dev-eole.ac-dijon.fr/issues/6549)

## **#11 - 18/11/2013 12:32 - Joël Cuissinat**

*- Statut changé de Résolu à Fermé*